# **QGIS Application - Bug report #914 8 bit paletted geotif tries to render as 3 band color. Crash on Load Min Max**

*2008-01-17 01:36 PM - cgs\_bob -*

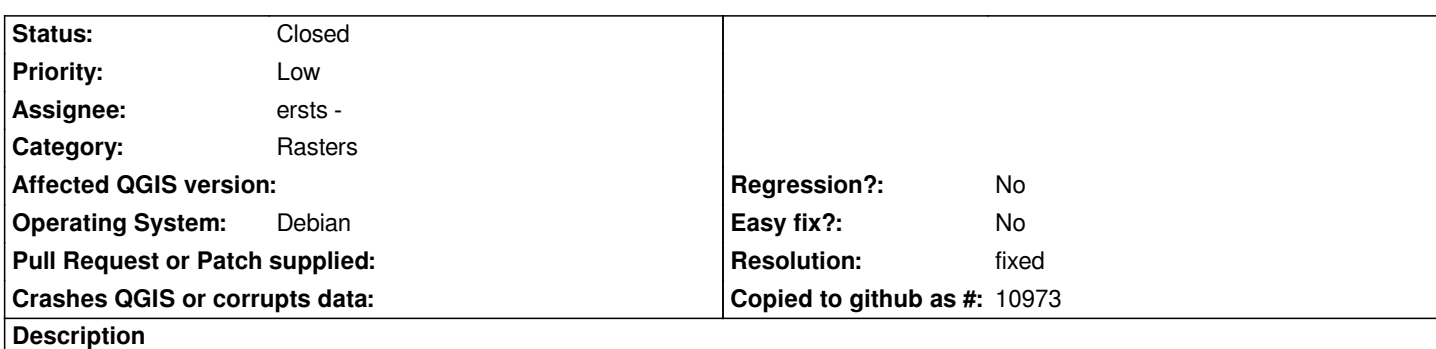

*According to the Raster Layer Properties, my 8 bit paletted geotif will be rendered as a 3 band color, which is not correct. It should be treated like a grayscale image with a custom color table based on the rasters palette.*

*I also wanted to report that you can also click on Load Min Max From Band(s), which promptly crashes qgis with the message:*

*Debug: /home/bobm/src/gis/qgis\_svn/src/core/qgsmaplayer.cpp: 106: (name) [[QgsMapLayer]]::name: returning name 'LQ\_agw\_idx'*

*Debug: /home/bobm/src/gis/qgis\_svn/src/core/raster/qgsrasterlayer.cpp: 1284: (draw) [[QgsRasterLayer]]::draw (3 arguments) Debug: /home/bobm/src/gis/qgis\_svn/src/core/raster/qgsrasterlayer.cpp: 1942: (drawPalettedMultiBandColor) [[QgsRasterLayer]]::drawPalettedMultiBandColor called*

*Debug: /home/bobm/src/gis/qgis\_svn/src/core/raster/qgsrasterlayer.cpp: 4112: (readData) [[QgsRasterLayer]]::readData: calling [[RasterIO]] with , source NW corner: 0, 0, source size: 2173, 2806, dest size: 120, 120*

*Debug: /home/bobm/src/gis/qgis\_svn/src/core/raster/qgsrasterlayer.cpp: 5283: (paintImageToCanvas)*

*[[QgsRasterLayer]]::drawSingleBandGray: painting image to canvas from 0, 0 to 0, 0.*

*Debug: /home/bobm/src/gis/qgis\_svn/src/core/raster/qgsrasterlayer.cpp: 2889: (getLegendQPixmap)*

*[[QgsRasterLayer]]::getLegendQPixmap called (PALETTED\_MULTI\_BAND\_COLOR)*

*Debug: /home/bobm/src/gis/qgis\_svn/src/core/raster/qgsrasterlayer.cpp: 932: (getPaletteAsPixmap)*

*[[QgsRasterLayer]]::getPaletteAsPixmap*

*Debug: /home/bobm/src/gis/qgis\_svn/src/core/raster/qgsrasterlayer.cpp: 874: (hasBand) Looking for band : Palette*

*Debug: /home/bobm/src/gis/qgis\_svn/src/core/raster/qgsrasterlayer.cpp: 881: (hasBand) band = 1*

*Debug: /home/bobm/src/gis/qgis\_svn/src/core/raster/qgsrasterlayer.cpp: 887: (hasBand) band = 1*

*Debug: /home/bobm/src/gis/qgis\_svn/src/core/raster/qgsrasterlayer.cpp: 941: (getPaletteAsPixmap) ....found paletted image Debug: /home/bobm/src/gis/qgis\_svn/src/core/raster/qgsrasterlayer.cpp: 946: (getPaletteAsPixmap) ....found GCI\_PaletteIndex Debug: /home/bobm/src/gis/qgis\_svn/src/core/raster/qgsrasterlayer.cpp: 949: (getPaletteAsPixmap) myMin = 0 myMax = 255 Debug: /home/bobm/src/gis/qgis\_svn/src/app/qgsrasterlayerproperties.cpp: 782: (sync) [[QgsRasterLayerProperties]]::sync populate metadata tab*

*Debug: /home/bobm/src/gis/qgis\_svn/src/core/raster/qgsrasterlayer.cpp: 3557: (getMetadata) band 1 has no categories Debug: /home/bobm/src/gis/qgis\_svn/src/core/raster/qgsrasterlayer.cpp: 3719: (getMetadata) Raster properties : checking if band 1 has stats?*

*Debug: /home/bobm/src/gis/qgis\_svn/src/core/raster/qgsrasterlayer.cpp: 3738: (getMetadata) .....no*

*Debug: /home/bobm/src/gis/qgis\_svn/src/core/raster/qgsrasterlayer.cpp: 2310: (getRasterBandNumber)*

*myRasterBandStats.bandName: 1 : Palette :: theBandNameQString: Red*

*Debug: /home/bobm/src/gis/qgis\_svn/src/core/raster/qgsrasterlayer.cpp: 2320: (getRasterBandNumber) \*\*\*\*\*\*\*\*\*\* no band was found in getRasterBandNumber Red*

*Debug: /home/bobm/src/gis/qgis\_svn/src/core/raster/qgsrasterlayer.cpp: 2310: (getRasterBandNumber)*

*myRasterBandStats.bandName: 1 : Palette :: theBandNameQString: Red*

*Debug: /home/bobm/src/gis/qgis\_svn/src/core/raster/qgsrasterlayer.cpp: 2320: (getRasterBandNumber) \*\*\*\*\*\*\*\*\*\* no band was found in getRasterBandNumber Red*

*Debug: /home/bobm/src/gis/qgis\_svn/src/core/raster/qgscolortable.cpp: 40: (QgsColorTable) [[QgsColorTable]]::QgsColorTable()*

*Debug: /home/bobm/src/gis/qgis\_svn/src/core/raster/qgsrasterlayer.cpp: 2310: (getRasterBandNumber) myRasterBandStats.bandName: 1 : Palette :: theBandNameQString: Red Debug: /home/bobm/src/gis/qgis\_svn/src/core/raster/qgsrasterlayer.cpp: 2320: (getRasterBandNumber) \*\*\*\*\*\*\*\*\*\* no band was found in getRasterBandNumber Red Fatal: ASSERT failure in QList<T>::operator[]: "index out of range", file /usr/include/qt4/QtCore/qlist.h, line 394 Aborted*

## **History**

# **#1 - 2008-01-19 06:16 PM - ersts -**

*The crash has been taken care of.*

*I am going to leave this ticket open, because now that there is a shader class and color ramp shader , all paletted images can and should be display as cgs\_bob indicates. This however is not going to make it into 0.9.2.*

*I am also downgrading the Priority as the crash has been taken care of.*

### **#2 - 2008-08-27 09:16 PM - ersts -**

- *Resolution set to fixed*
- *Status changed from Open to Closed*

*Paletted images no longer open as faux RGB but as single band images with a colormap.*

*Need more testing*

#### **#3 - 2009-08-22 12:57 AM - Anonymous**

*Milestone Version 1.0.0 deleted*